Below is a list of approved formats for importing wages.

1. Byte 100

Each row should contain the following columns:

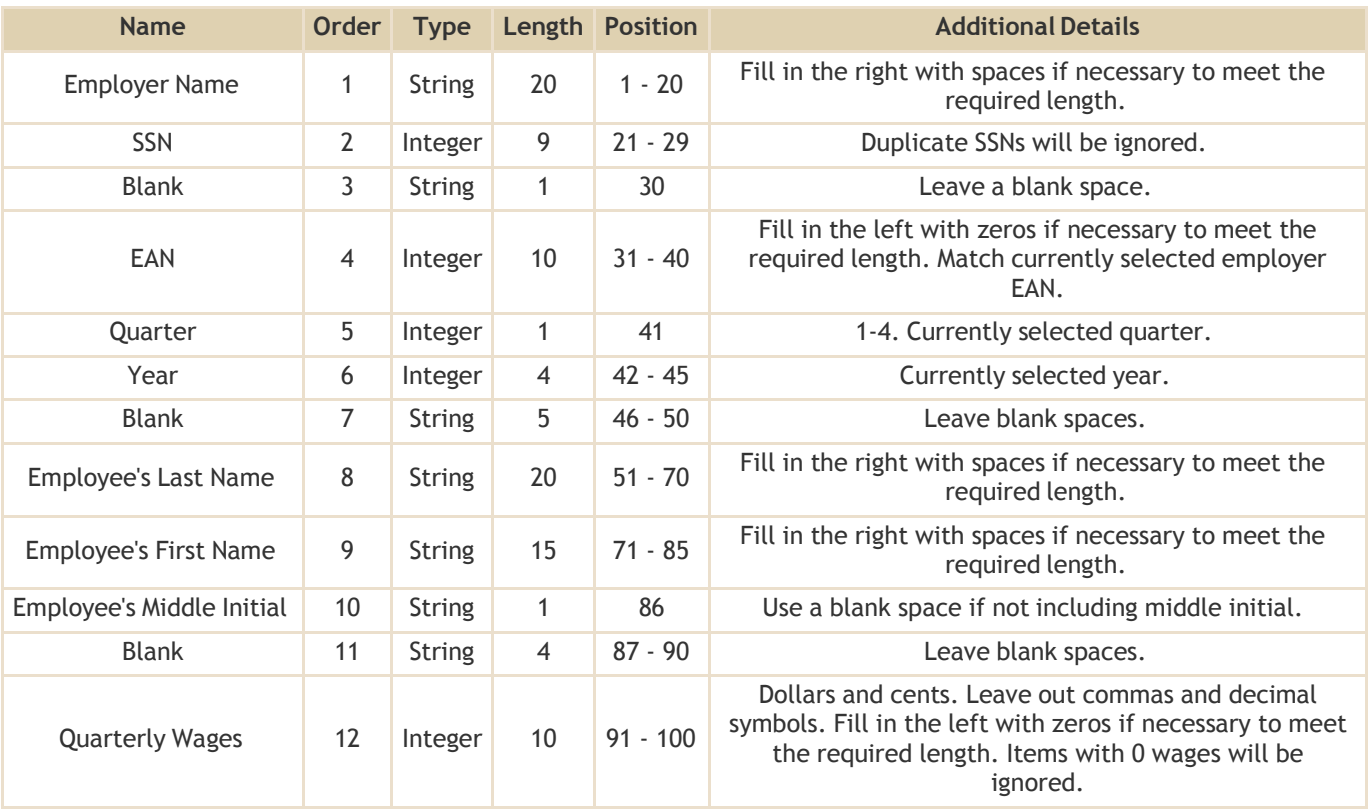

## 2. Byte 128 (1S2S)

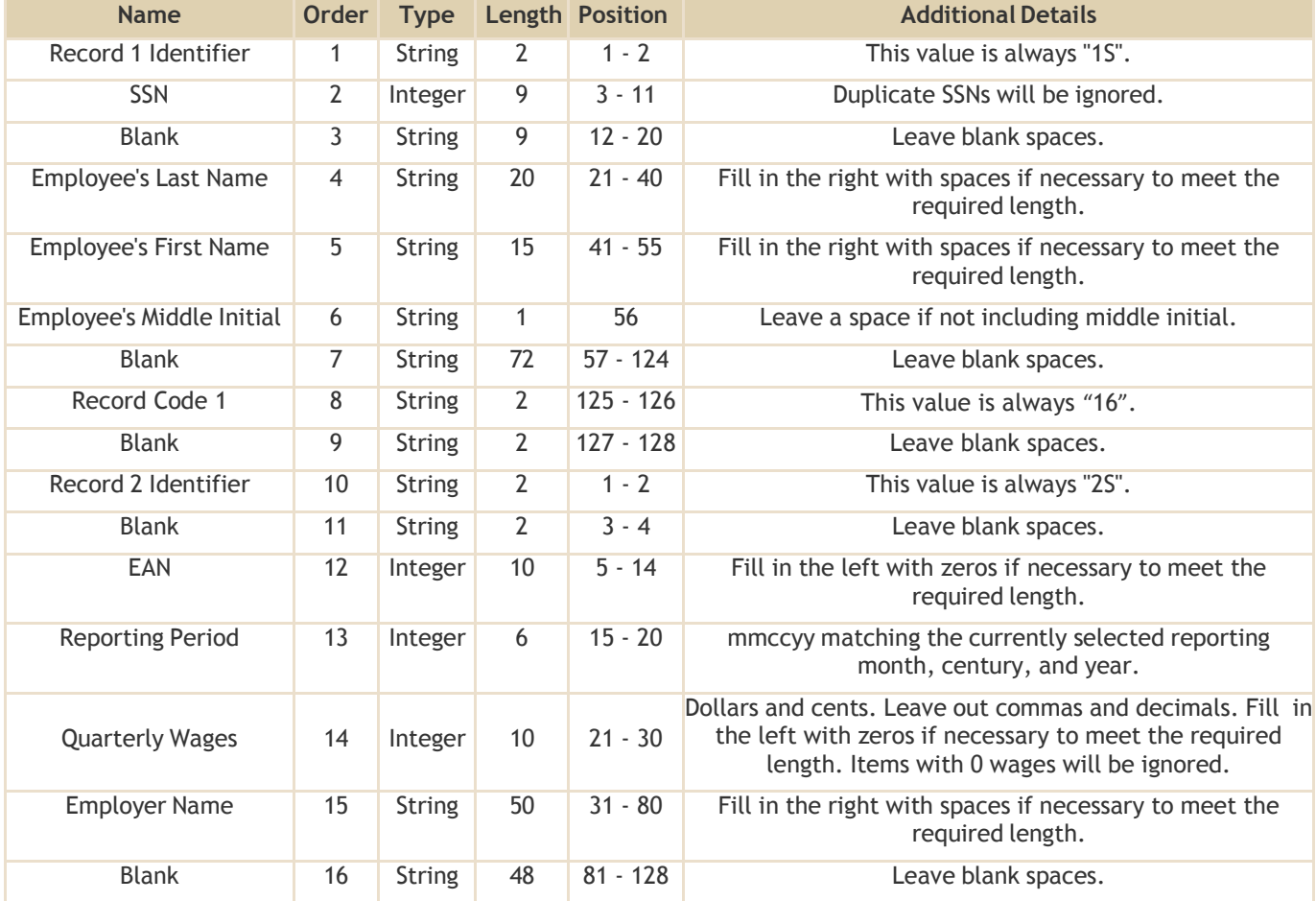

Each row should contain the following columns:

## 3. Byte 275

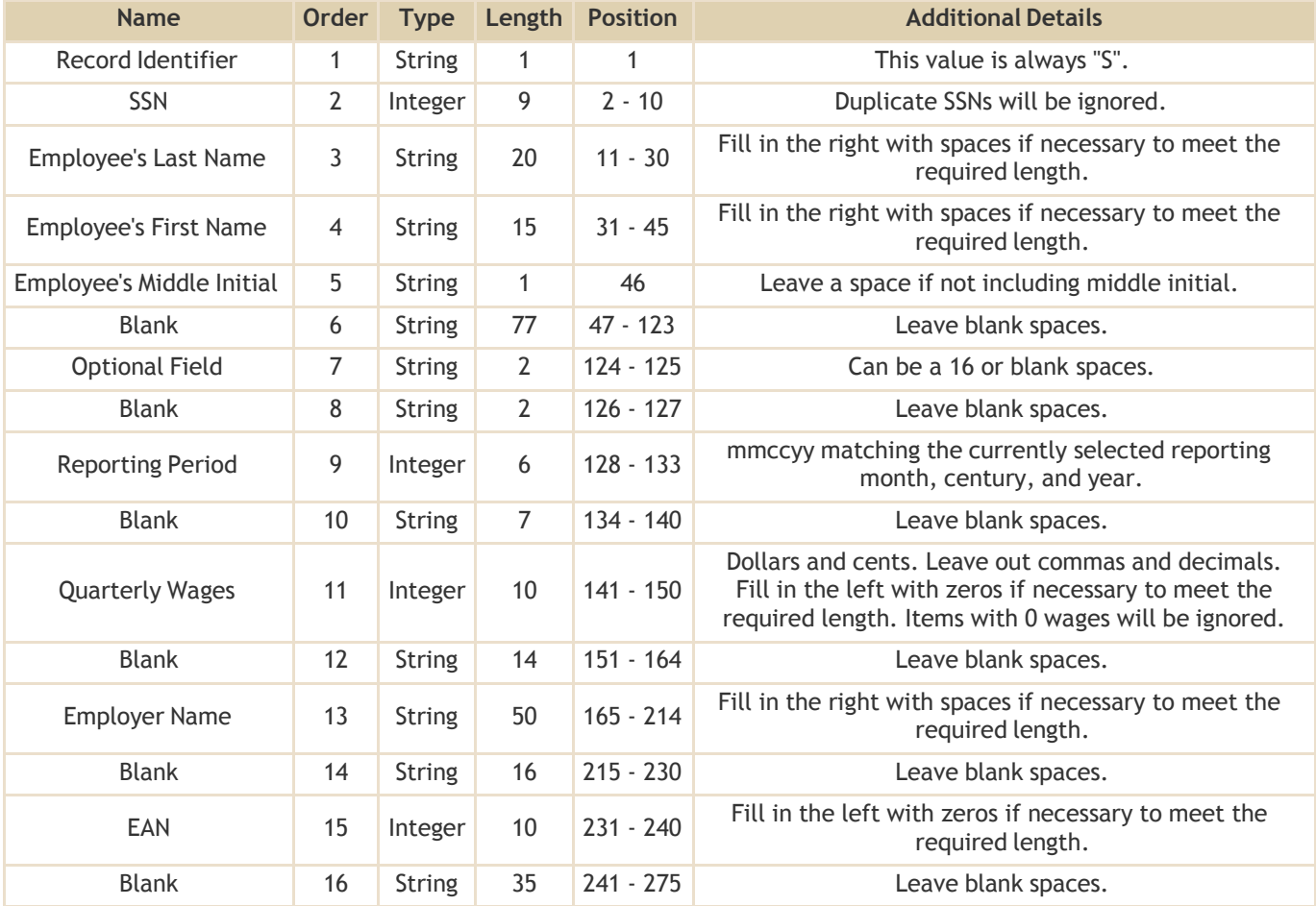

Each row should contain the following columns:

## 4. Tab or Comma Separated

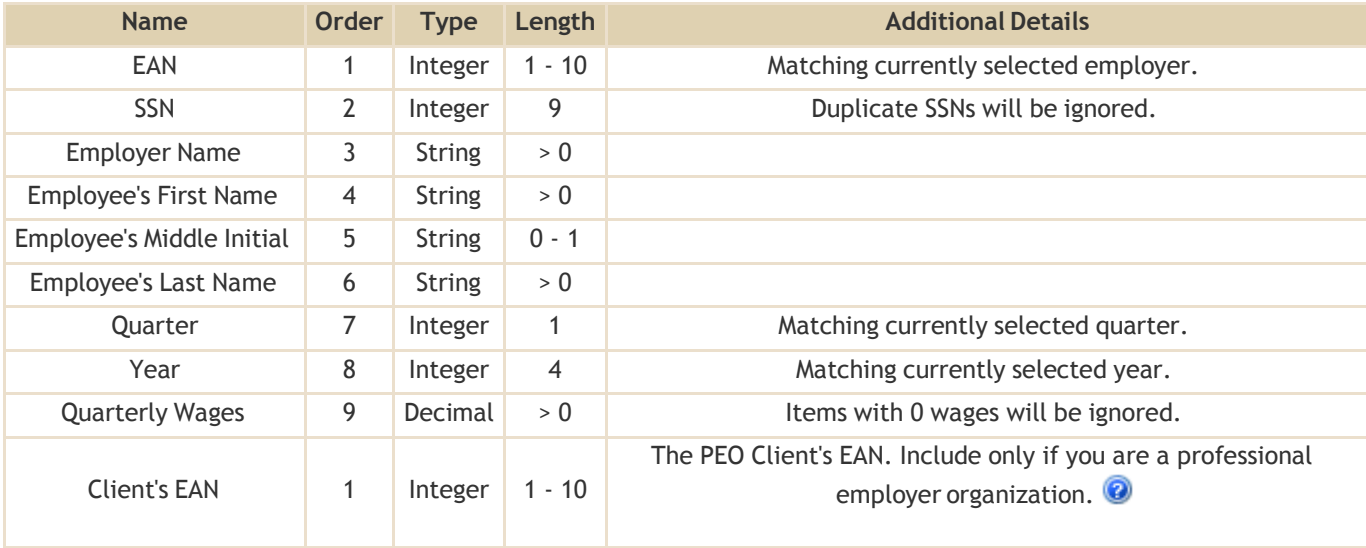

Each row should contain the following columns:

Note: When you are done, choose to save the file in tab or comma separated format before importing.

Definitions:

Integer = Only number characters allowed.

Decimal = Number characters, decimal points, and commas allowed.

String = Letters, numbers, symbols, and some white spaces allowed.